欧易OKEx支持货币杠杆交易,在此交易区内投资人以自有资金作为本金,通过借 币撬动多倍资金,实现双向交易,从而实现盈利。货币杠杆支持80余种加密货币与 BTC,USDT两种货币对的杠杆交易,可最大限度操作本金10倍。欧易OKEx公司建 立了严格的货币审核机制,市场监控和进展跟踪机制,目前欧易OKEx平台提供719 个币对对交易。

 合约交易是一种数字货币的金融衍生产品,用户可以通过判断涨跌方向,选择买 入或卖空合约来获得收益。交割日可以用相应的数字资产进行结算,也可以用货币 USDT作结算,支持1-125倍的杠杆选择,主要用于避险及风险对冲。根据时间的长 短,交割合约分为当周合约,次级合约,季度合约。永久合约,支持选择买入或卖 空的合约,获得不会到期的收益。欧易OKEx交易具有先进的风险管理体系,先后 创立了标号价格体系、梯度保证金制度、风险准备金制度等多种创新风险控制手段 ,采用内存撮合机制。

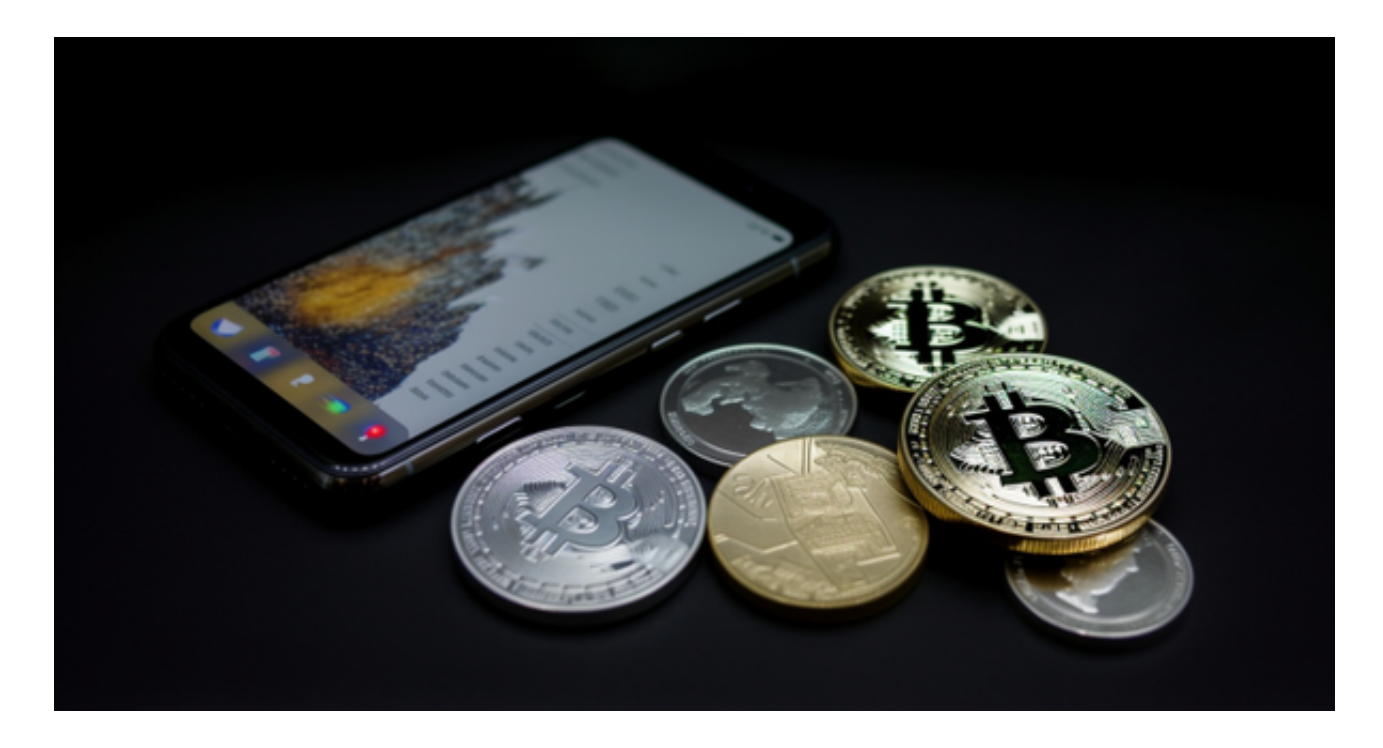

 Bitget APP是一款方便用户进行数字货币交易的工具,用户可以在手机上随时随 地进行交易。下载和安装Bitget APP非常简单,只需要在应用商店搜索或者在官网 上下载即可。注册和登录Bitget账号后,用户可以进行数字货币的交易、充值、提 现等操作。

 1. 注册并实名认证:在使用Bitget交易平台之前,需要进行注册并进行实名认证 。在注册时,需要输入真实姓名、身份证号码和联系方式等个人信息,并上传相关 证明文件进行实名认证。实名认证的成功与否直接影响到账户的使用和交易的安全 性。

 2. 充值数字资产:认证成功后,需要在平台上进行数字资产充值才能进行数字资 产交易。进入资金管理页面,选择充值方式并按提示操作即可。

 3. 了解交易规则:在进行数字资产交易之前,需要了解Bitget平台的各种交易规 则,如交易时间、交易手续费、交易限额、交易对等信息。

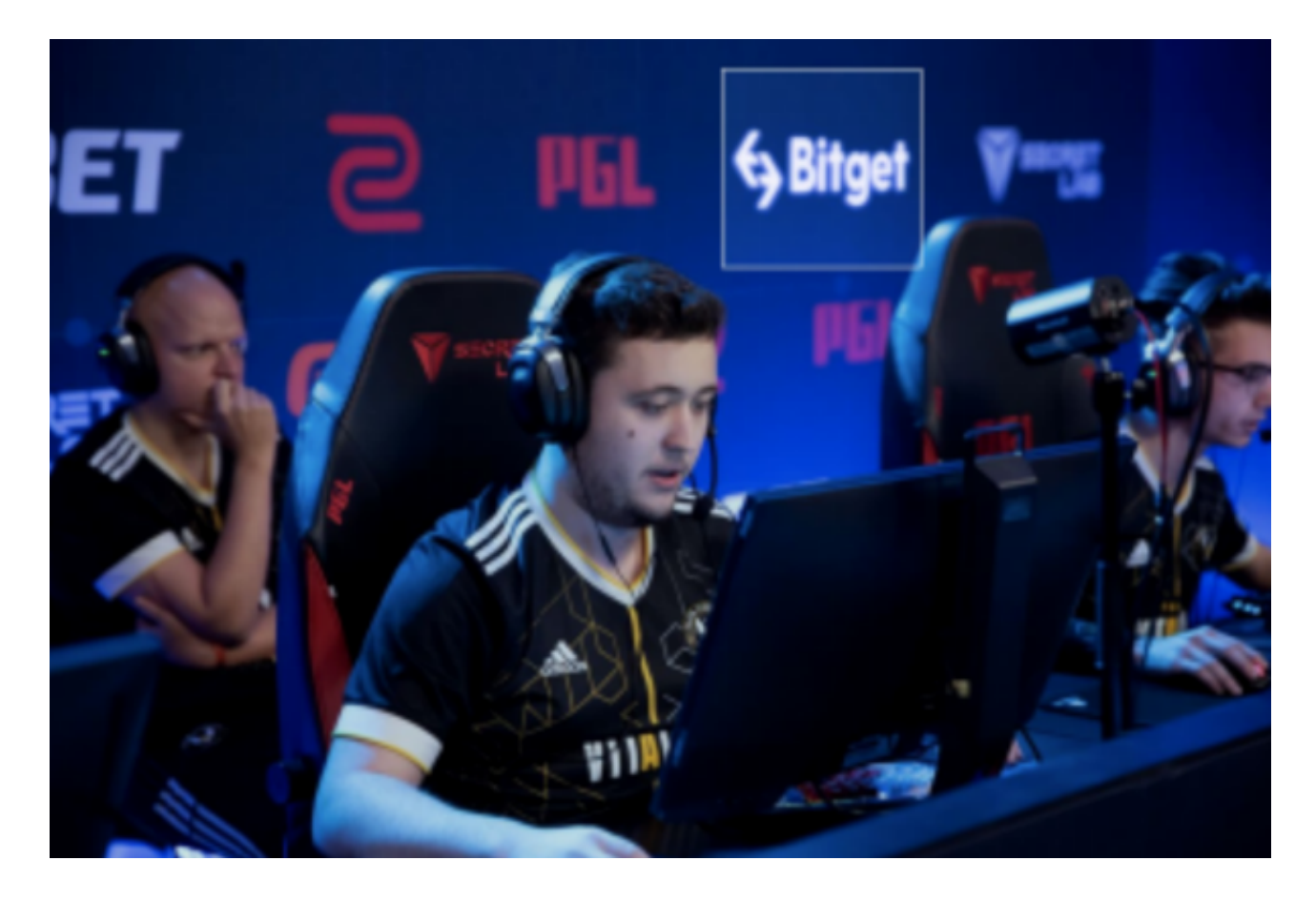

 4. 选择交易对并进行交易:在进行数字资产交易时,需要选择交易对和交易方式 。Bitget平台提供了多种数字资产交易方式,包括现货交易、杠杆交易和期货交易 等。用户可以根据自身需求来选择相应的交易方式和交易对。在进行交易前,需要 认真分析市场的走势和交易策略,避免高风险操作。

5. 了解平台交易工具及其使用: Bitget平台提供了多种数字资产交易助手, 包括 交易组合、K线图、深度图等,用户可以根据自身需求进行选择并学习使用。